## 

## III Semester LL.M. 2 Years (Business and Trade Law) **Examination, December 2015** Spl. Paper - 5 : BANKING LAW

Duration: 3 Hours Instructions: 1. Answerall questions. 2. Figures to the right indicate marks. Q. No. 1. (a) Define the term 'Banker' and 'Customer'. Explain the general relationship and special features of the relationship between a Banker and customer Marks  $\cdot$  10 **OR** Analyse the role of banking institutions in the socio-economic development of the country. (b) Write short notes on : i) Co-operative banks **OR** ii) Credit policy in India. Q. No. 2. (a) Explain the powers and functions of Deposit Insurance Corporation of India. Marks: 10  $OR$ Evaluate the role of Reserve Bank of India as the banker's hank. Marks: 6 (b) Write short notes on : i) Priority lending. **OR** ii) Nationalization.

0373

Marks  $\cdot$  6

Max. Marks: 80

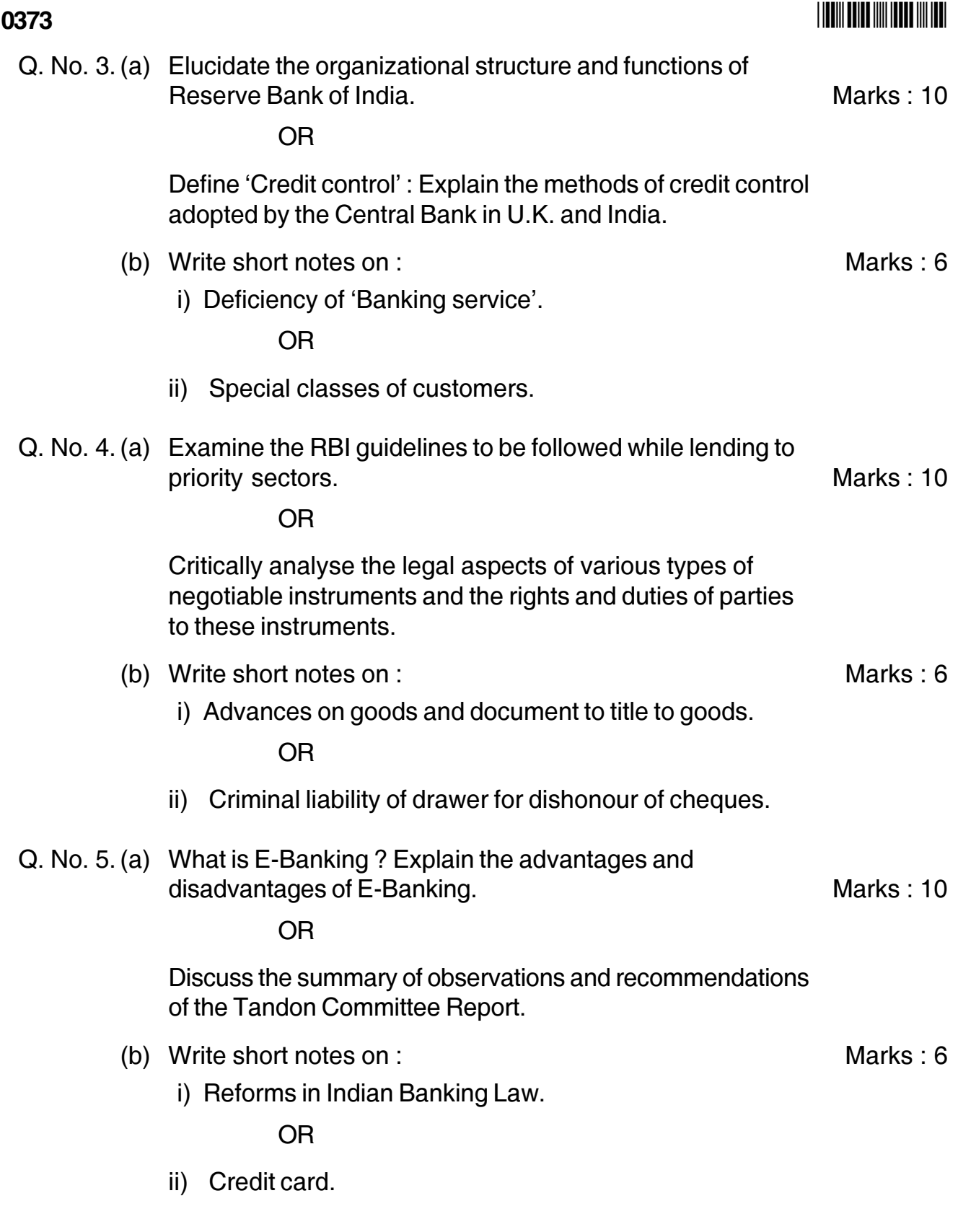